# I/O Register Access

## Last updated 11/15/18

- BASICS
	- Registers are used to hold information
		- Typically setup information or data
	- Registers can be any size
		- Typically 1B (8 bits), 2B (16 bits), 4B (32 bits)

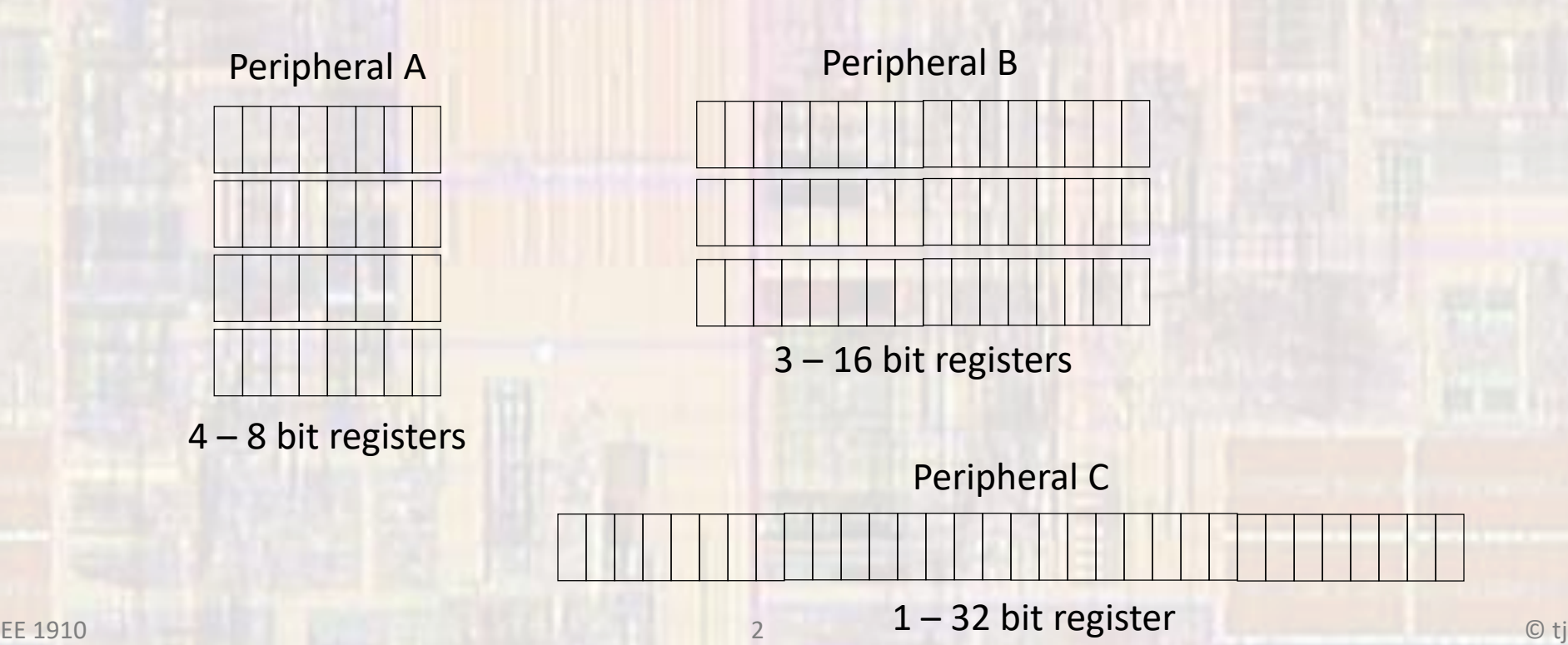

- BASICS
	- Registers have a name

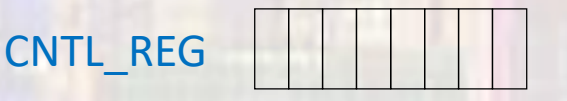

• Within a register, each bit has a bit number

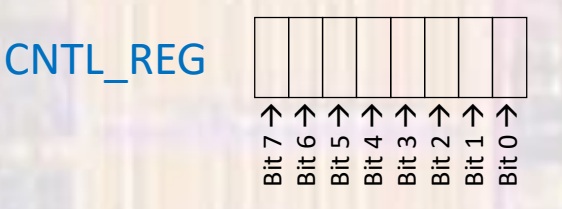

- Bit numbers start at 0 and progress to N-1 where N is the number of bits in the contract of the LSB (least significant bit) is the right most bit<br>
• The LSB (least significant bit) is the right most bit
- 

- BASICS
	- Individual bits in a register are accessed using the bit number and the register name

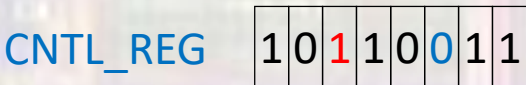

- CNTL REG, bit  $2 \rightarrow 0$
- CNTL\_REG, bit  $5 \rightarrow 1$
- CNTL REG, bits  $4:1 \rightarrow 1001$

- I/Os
	- 10 Input/Output (I/O) Ports
	- Each Port consists of 8 pins
	- Each Port has several registers that control how it works
	- Each register has 8 bits, one for each of 8 pins
		- Pin P4.6 is controlled by Port 4, bit(s) 6

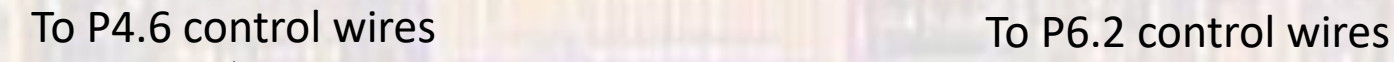

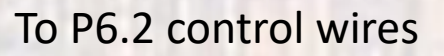

Direction

Input

. . .

**Output** 

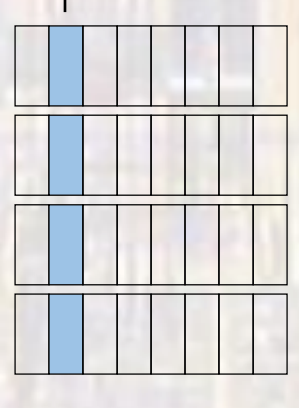

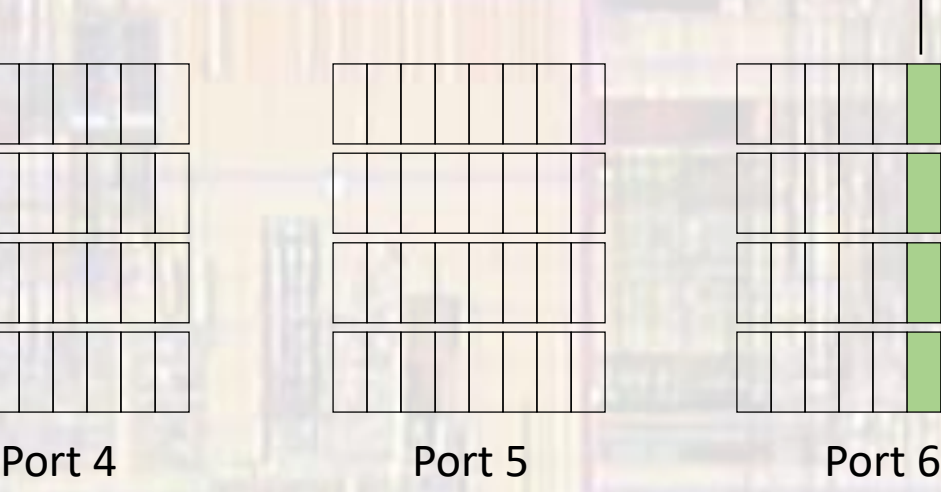

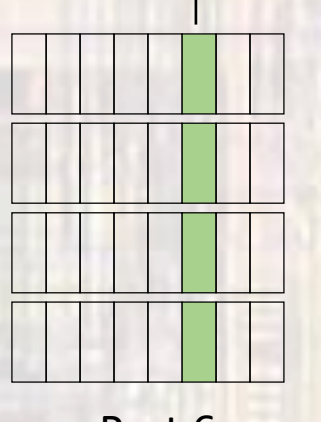

- I/Os
	- DIR (direction) sets the pin to be an input(0) or output(1)
	- IN (input) holds the input value externally placed on the pin
	- OUT (output) provides the value to drive the pin with
	- The other registers control additional functionality

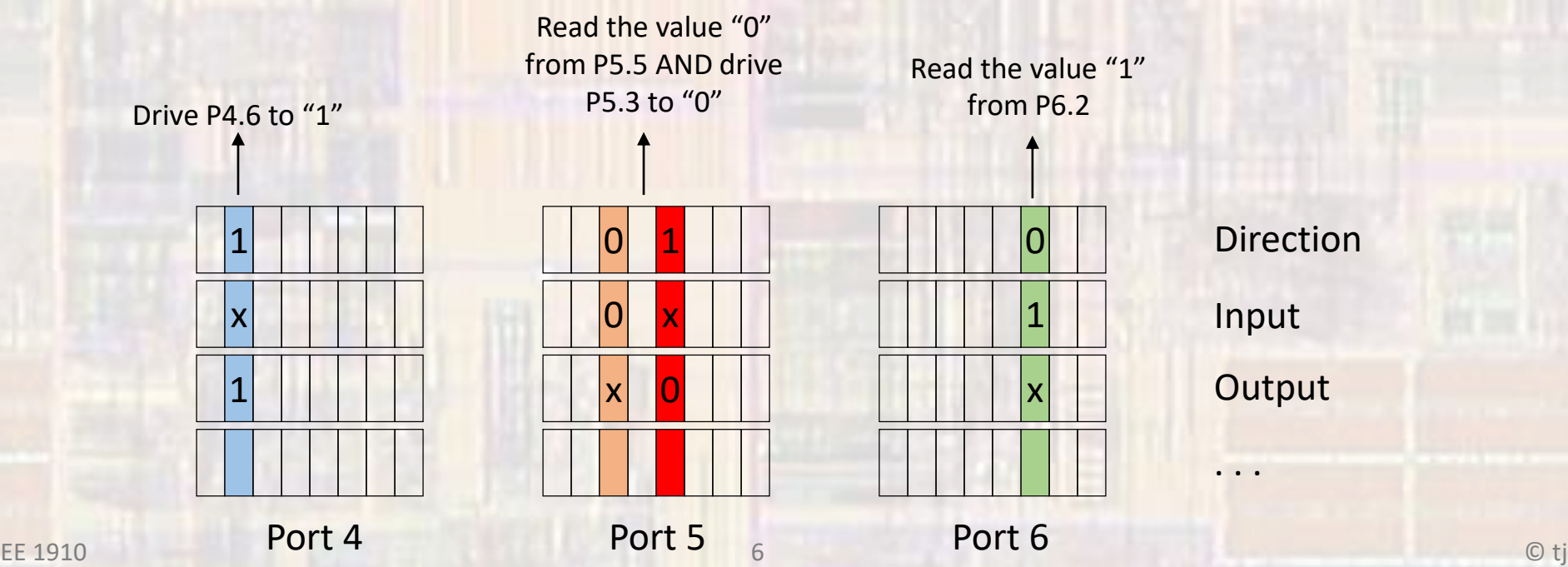

- I/Os
	- We access the registers by a special name convention

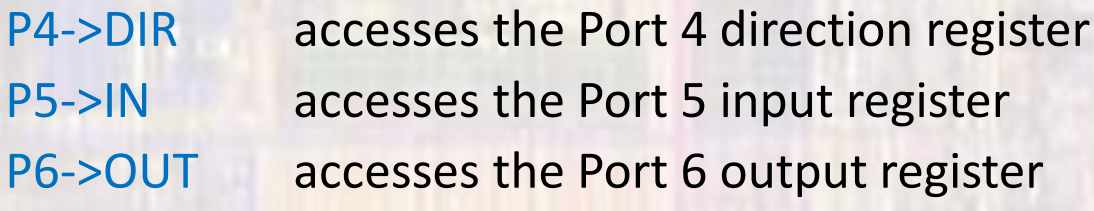

• I/Os

• We typically only want to read/write a single bit in the register (change output from "0" to "1")

 $P4$ ->OUT = P4->OUT | 0x40;  $\frac{1}{2}$  // change P4.6 output to 1 assuming P4-> starts with the unknown bits abcd efgh abcd efgh | 0100 0000 // | is a bitwise OR a1cd efgh  $\frac{1}{2}$  and  $\frac{1}{2}$  only bit 6 changes

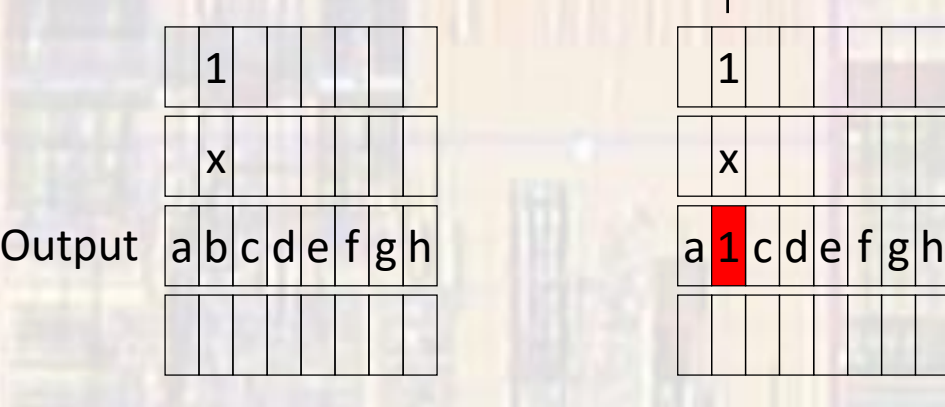

Port 4

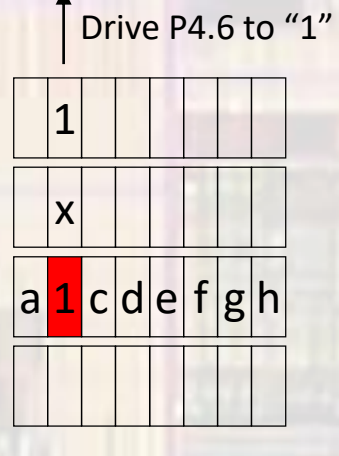

Port 4

• I/Os

• We typically only want to read/write a single bit in the register (change output from "0" to "1")

P4->OUT = P4->OUT &  $\sim$ (0x40); // change P4.6 output to 0 assuming P4-> starts with the unknown bits abcd efgh abcd efgh & ~(0100 0000) // & is a bitwise AND abcd efgh & 1011 1111

a0cd efgh

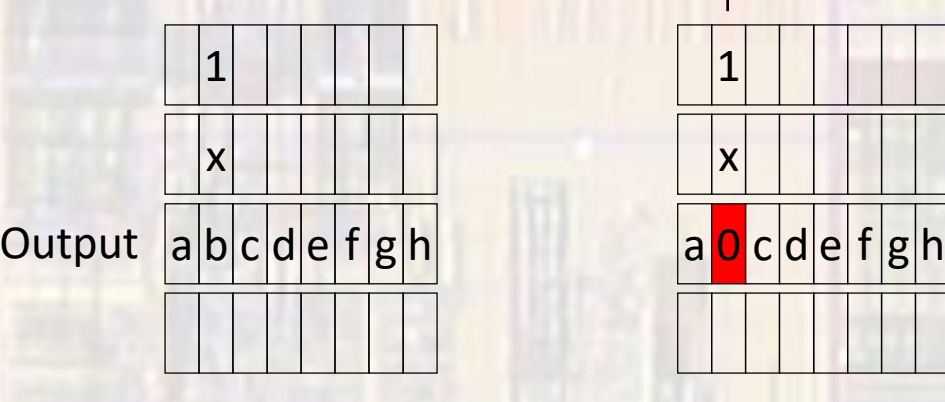

Port 4

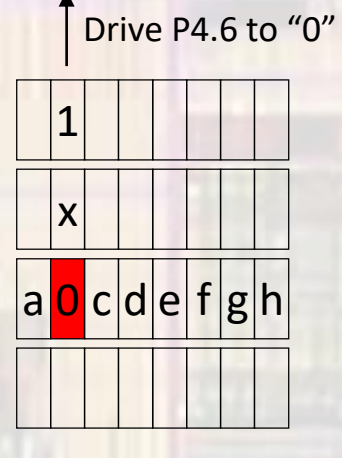

Port 4

• I/Os

• C has a few special operators (|=, &=, ^=) that help

 $P4$ ->OUT  $= 0x40$ ; // same as P4->OUT = P4->OUT  $\mid 0x40$ P4->OUT  $&=$  ~0x40; // same as P4->OUT = P4->OUT & ~(0x40)

 $P4 - OUT$  ^= 0x40; // same as P4->OUT = P4->OUT ^ 0x40 // XOR function

```
• I/Os
```
• We can change more than 1 bit at a time

```
P4 - 50UT = 0x65;
P4 - 5OUT = P4 - 5OUT = 0x65;
          abcd efgh | 0110 0101
          a11d e1g1
```
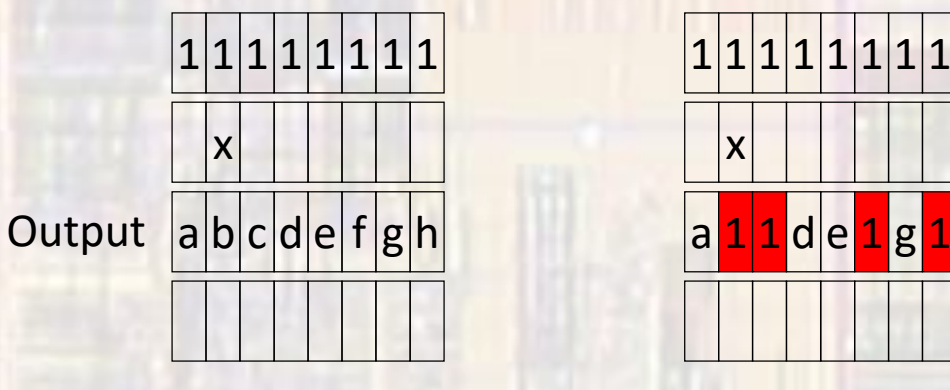

Port 4

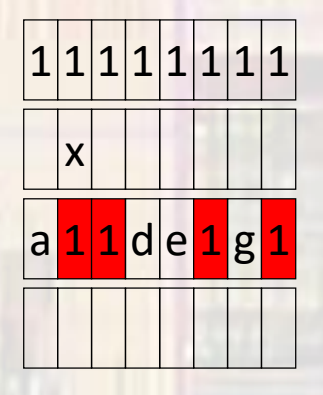

Port 4

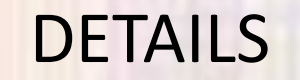

- IO Structure
	- Controlled by a series of registers

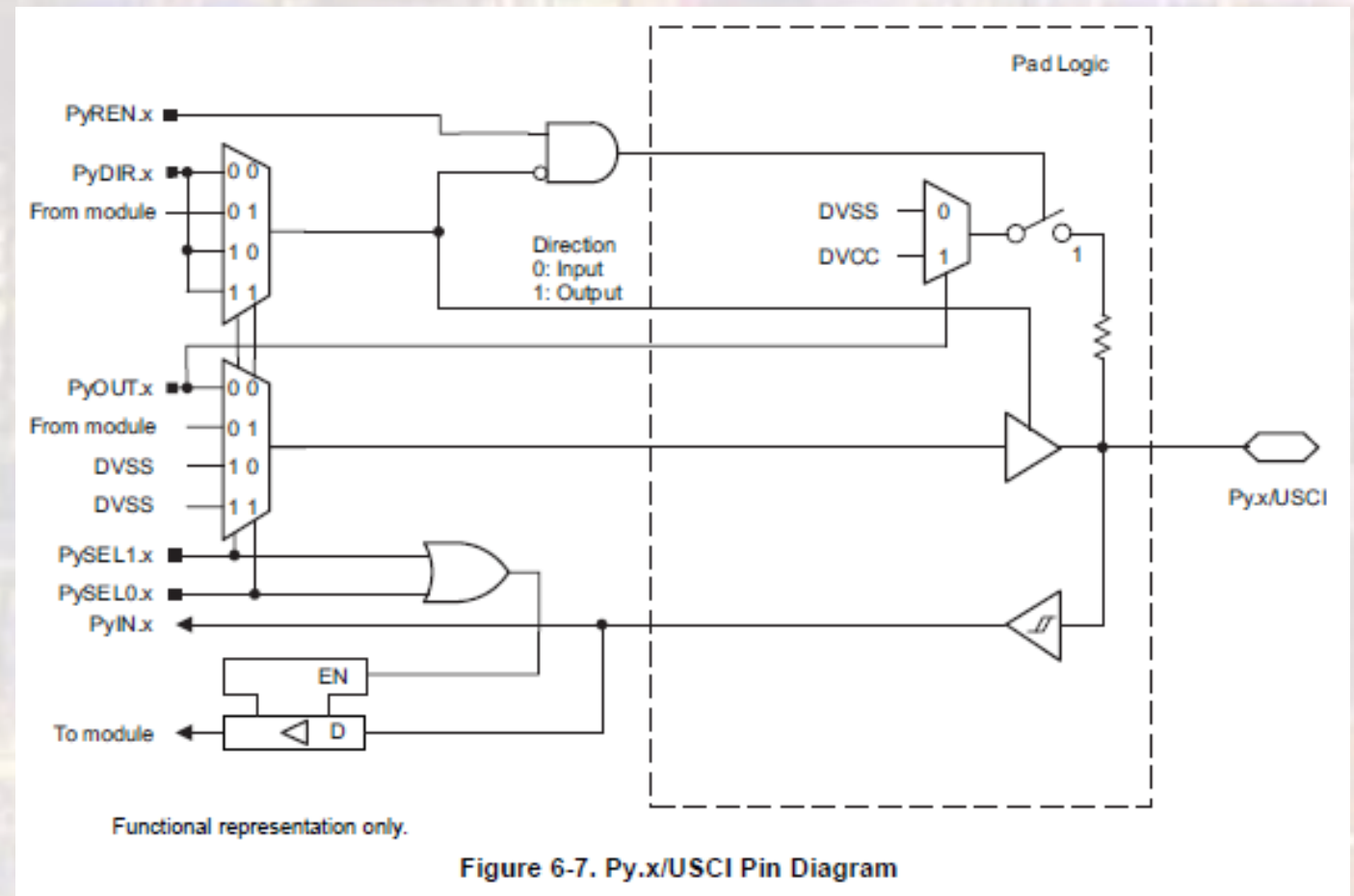

- IO Structure
	- Output Path

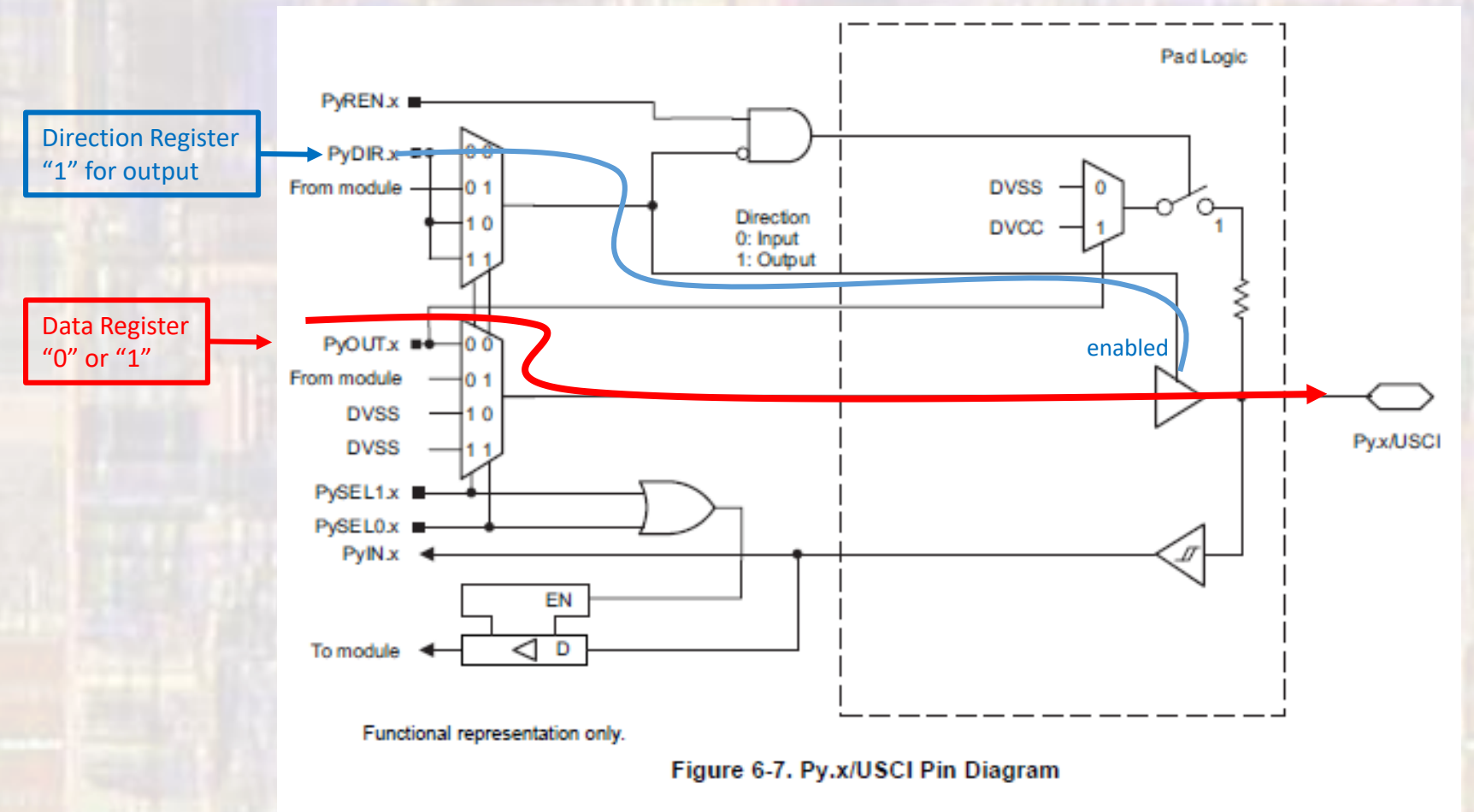

- IO Structure
	- Input Path

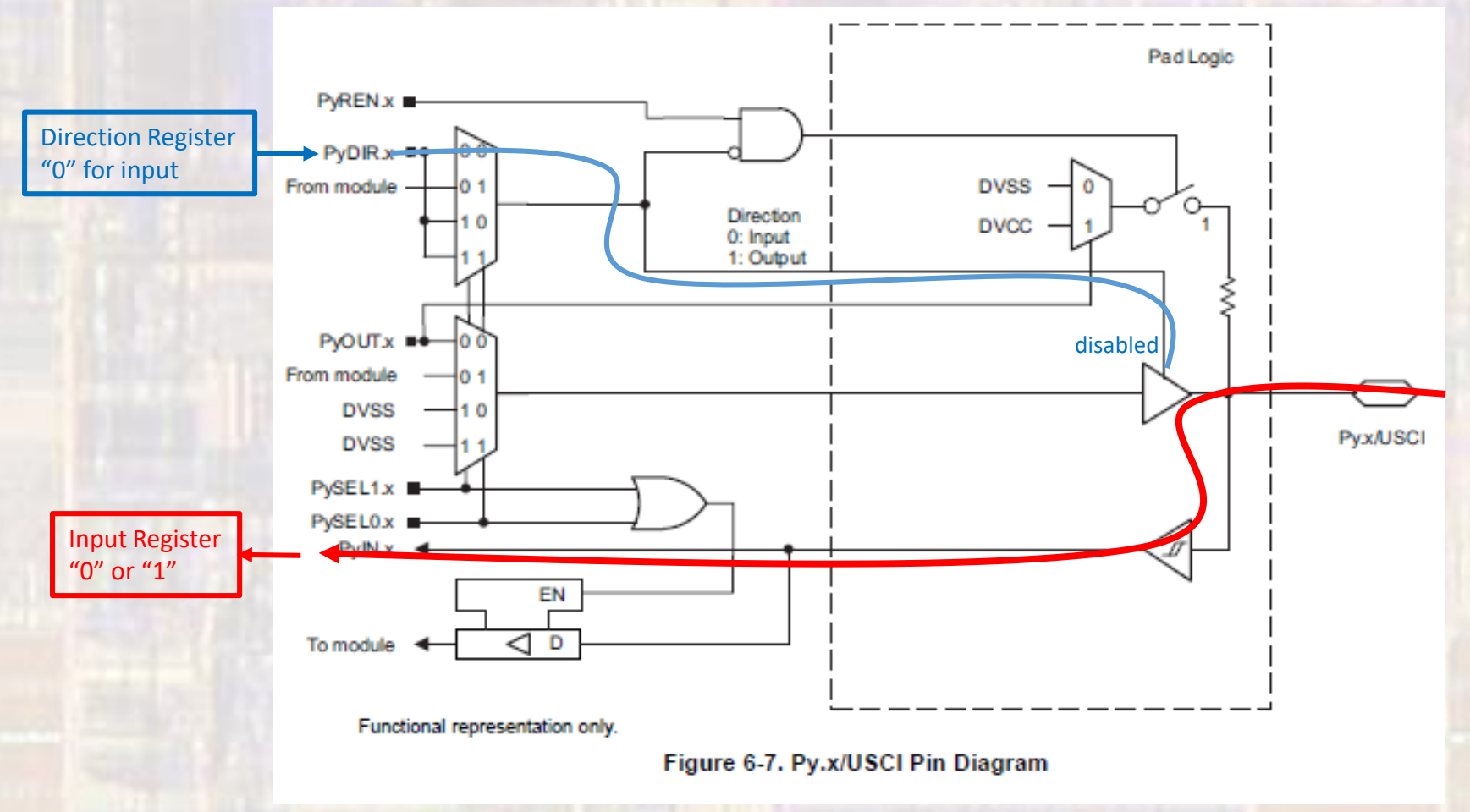

- IO Structure
	- Input Path w/ Pull-up

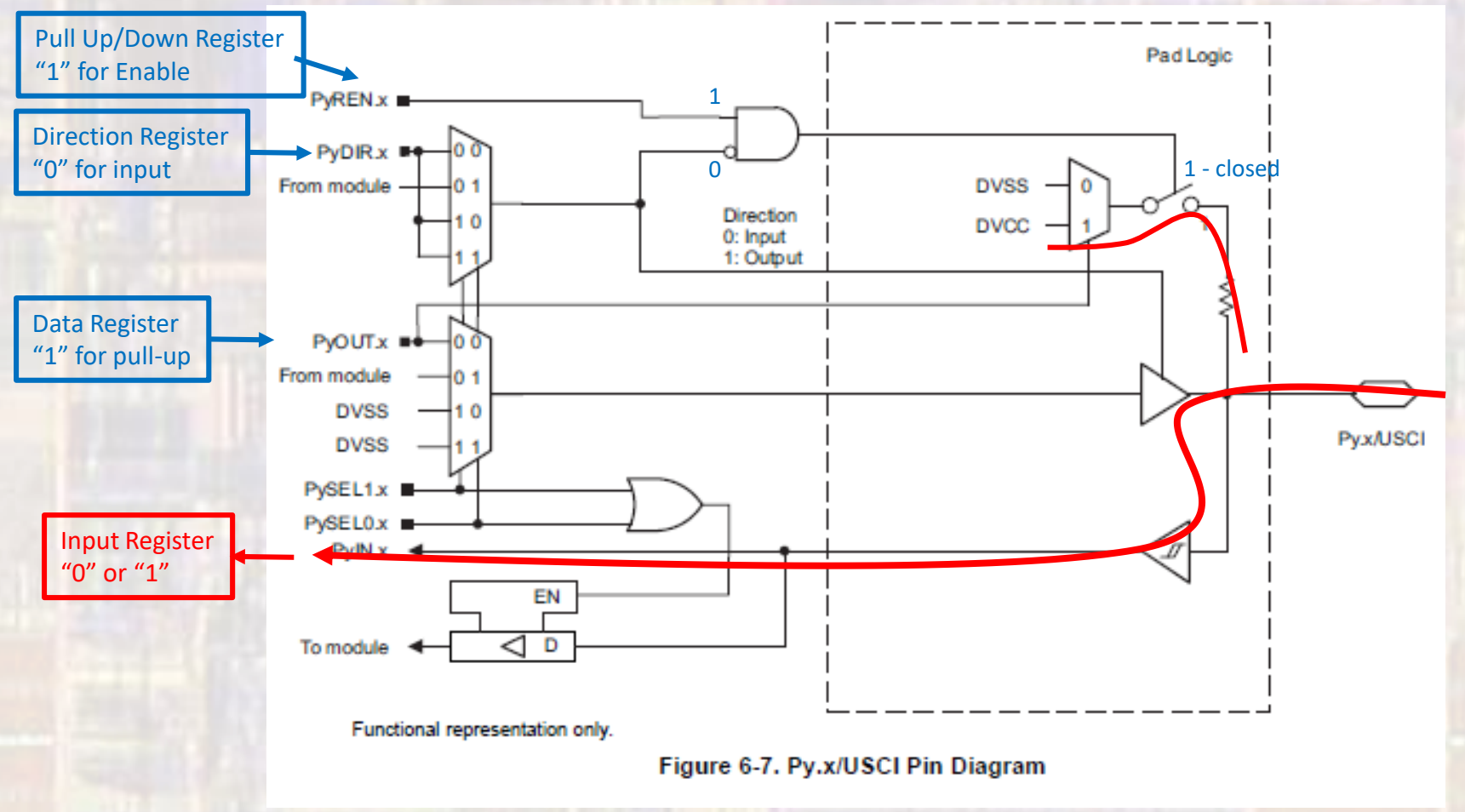

- IO Structure
	- Input Path w/ Pull-down

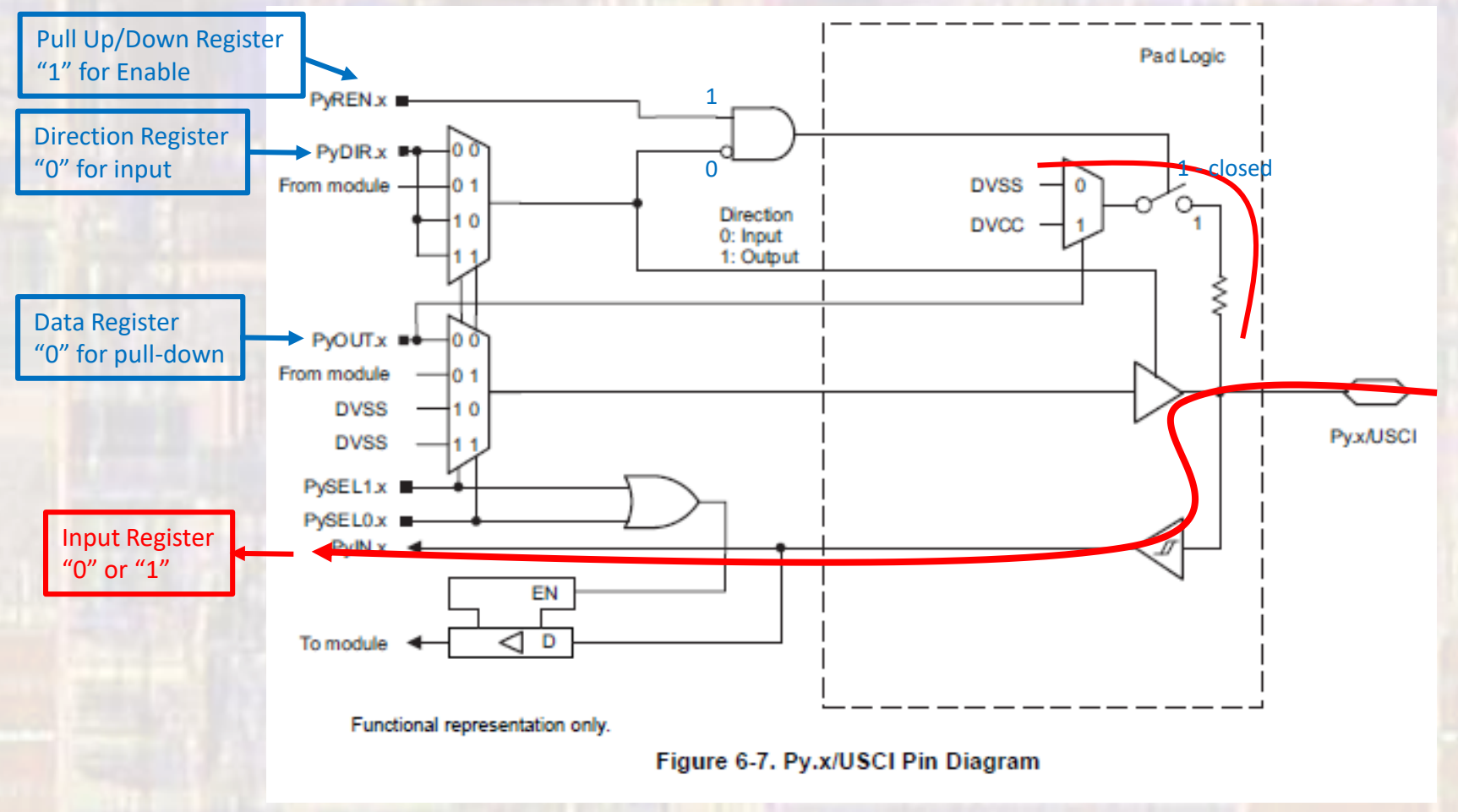

- I/O Register Set (simplified)
	- 8 bit registers
		- 1 bit for each of 8 I/O pins
		- 8 I/O pins assigned to a port
		- 10 ports 1 through 10
	- Register Names
		- P port
		- x port number
		- function port function
		- P2->DIR : Port 2 Direction Register

- Register Set (simplified)  $x = 1:10$ 
	- Px->DIR Direction register
		- "0" for input, "1" for output
	- Px->IN Input Data Register
		- Holds the value of the input pin "0" or "1"
	- Px->OUT Output Data Register
		- Holds the value for the output pin "0" or "1"
		- Holds the value of the pull-up/down when pull ups/down enabled
			- "0" for pull down, "1" for pull up
	- Px->REN Enable Pull-Up/Down Register
		- "1" for enabled

- Register Set (Simplified)
	- $x = 1:10$
	- Px->SEL0, Px->SEL1 Mode Select Register

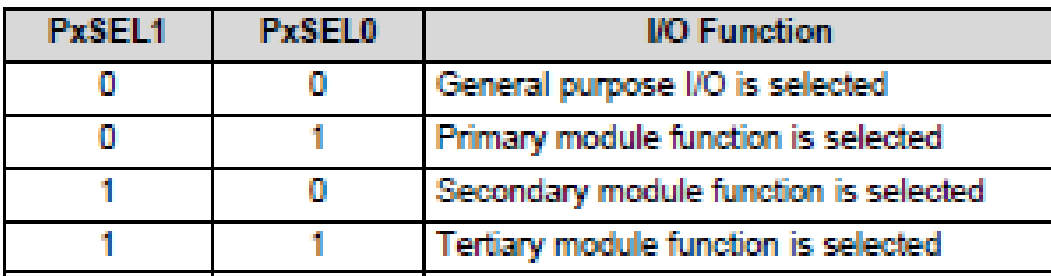

- Register Set (advanced)  $x = 1:10$ 
	- Px->DS Drive Strength Register
		- "0" for regular strength, "1" for high drive strength
	- Px->IE Interrupt Enable Register
		- "1" for enable
	- Px->IES Interrupt Edge Select Register
		- "0" for high -> low, "1" for low -> high
	- Px->IFG Interrupt Flag Register
		- Set to "1" on selected edge transition
	- Px->IV Interrupt Vector Register

• IO Port Configuration

Set Pin 2 to an output

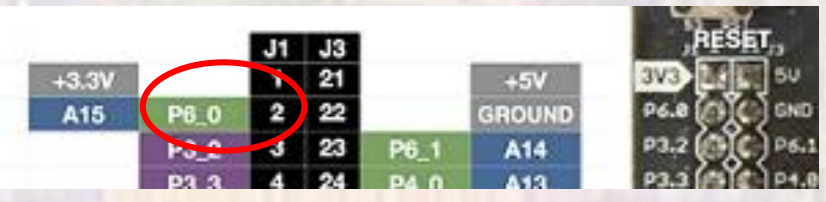

Pin 2 is actually Port 6, bit 0

Need to set this pin to an output 3 different ways

P6->DIR = 0x01; <br>// set port 6 bit 0 to an output P6->DIR = b00000001; // set port 6 bit 0 to an output  $P6$ ->DIR = 1;  $\frac{1}{1}$  // set port 6 bit 0 to an output

• IO Port Configuration

 $P6 - DIR = QxQ1$ ; // set port 6 bit 0 to an output  $P6$ ->DIR b00000001; // set port 6 bit 0 to an output  $R6-\angle QIR \geq 1$ ; / set port 6 bit 0 to an output

These set the other 7 pins to inputs – this may not be OK

 $P6$ ->DIR  $= 0x01$ ; // set port 6 bit 0 to an output P6->DIR = bABCDEFG | b00000001 P6->DIR = bABCDEFG1 Only the bit we want to change is changed

• IO Port Configuration

#### Set Pin 3 to an input

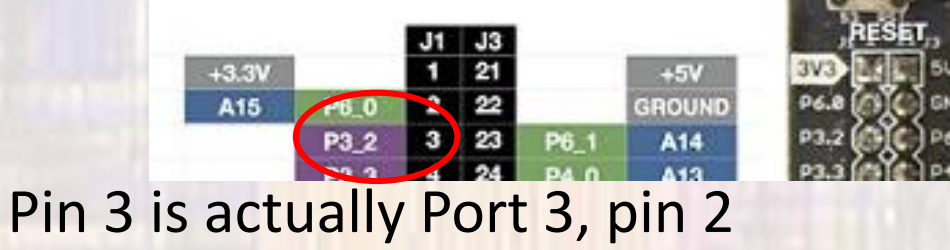

P3->DIR  $&=$   $\sim$  0x04; // set port 3 bit 2 to an input P3->DIR  $&=$  ~b0000100; // set port 3 bit 2 to an input P3->DIR = bABCDEFGH & ~b00000100 P3->DIR = bABCDEFGH & b11111011 P3->DIR = bABCDE0FG Only the bit we want to change is changed

• IO Port Configuration

Set Pin 4 to an input with a pull-up turned on

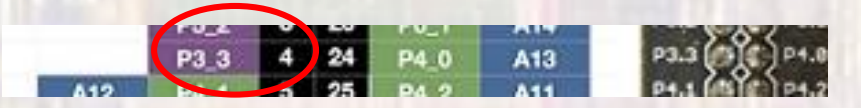

Pin 4 is actually Port 3, pin 3

input, REN enabled, out reg = 1 (pull up)

P3->DIR  $&=$   $\sim$ 0x08;  $\frac{1}{2}$  set port 3 bit 3 to an input  $P3$ ->OUT  $= 0x08$ ; // prepare to make pullup (set to 1) P3->REN  $= 0x08$  // enable pull\_x for port 3 pin 3

• IO Port Configuration

#### Set Pin 5 to an input with a pull-down turned on

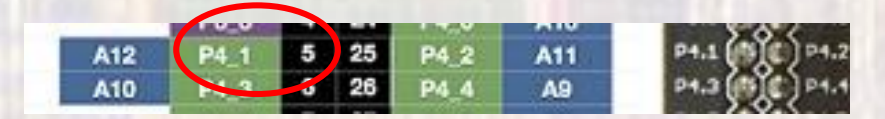

Pin 5 is actually Port 4, pin 1

input, REN enabled, out reg = 0 (pull down)

P4->DIR  $&=$   $\sim$ 0x02;  $\frac{1}{2}$  set port 4 bit 1 to an input P4->OUT &= ~0x02; // prepare to make pulldown P4->REN  $= 0x02$  // enable pull x for port 4 pin 1

• IO Port Configuration

We must ensure the port pins are in the I/O configuration

P4->SEL0 &= ~0x02; // Configure pin 5 as an I/O  $\frac{1}{2}$  and  $\frac{1}{2}$  and  $\frac{1}{2}$  and  $\frac{1}{2}$  and  $\frac{1}{2}$  and  $\frac{1}{2}$  and  $\frac{1}{2}$  and  $\frac{1}{2}$  and  $\frac{1}{2}$  and  $\frac{1}{2}$  and  $\frac{1}{2}$  and  $\frac{1}{2}$  and  $\frac{1$  $P4 - SEL1 & = \sim 0 \times 02$ ;

 $P4$ ->DIR  $&=$   $\sim$  0x02;  $\left|$  // set port 4 bit 1 to an input P4->OUT  $&=$  ~0x02; // prepare to make pulldown  $P4\rightarrow REN$  |= 0x02 // enable pull\_x for port 4 pin 1

- IO usage
	- Configuration is usually done in the hardware setup section since it is only done once

Write a square wave to pin 5 to drive an LED

```
/*
  IO Example 1.c
 *
   Created on: Sep 10, 2019
        Author: johnsontimoj
 */
////////////////////////////
//
// Program to demonstrate writing a pin
//
// input: none
// output: P4.1 (pin 5)
//
// Wire up and watch LED
//
/////////////////////////////
#include "msp432.h"
#include <stdio.h>
void main(void){
   // local variables
   // Hardware setup
   // Note: pin 5 is Port 4 bit 1
   P4->SEL0 &= ~0x02; // Configure pin5 as an IO
   P4->SEL1 &= ~0x02;
   P4 - 2DIR = 0 \times 02; // Output
   P4->OUT &= ~0x02; // Default to low
```
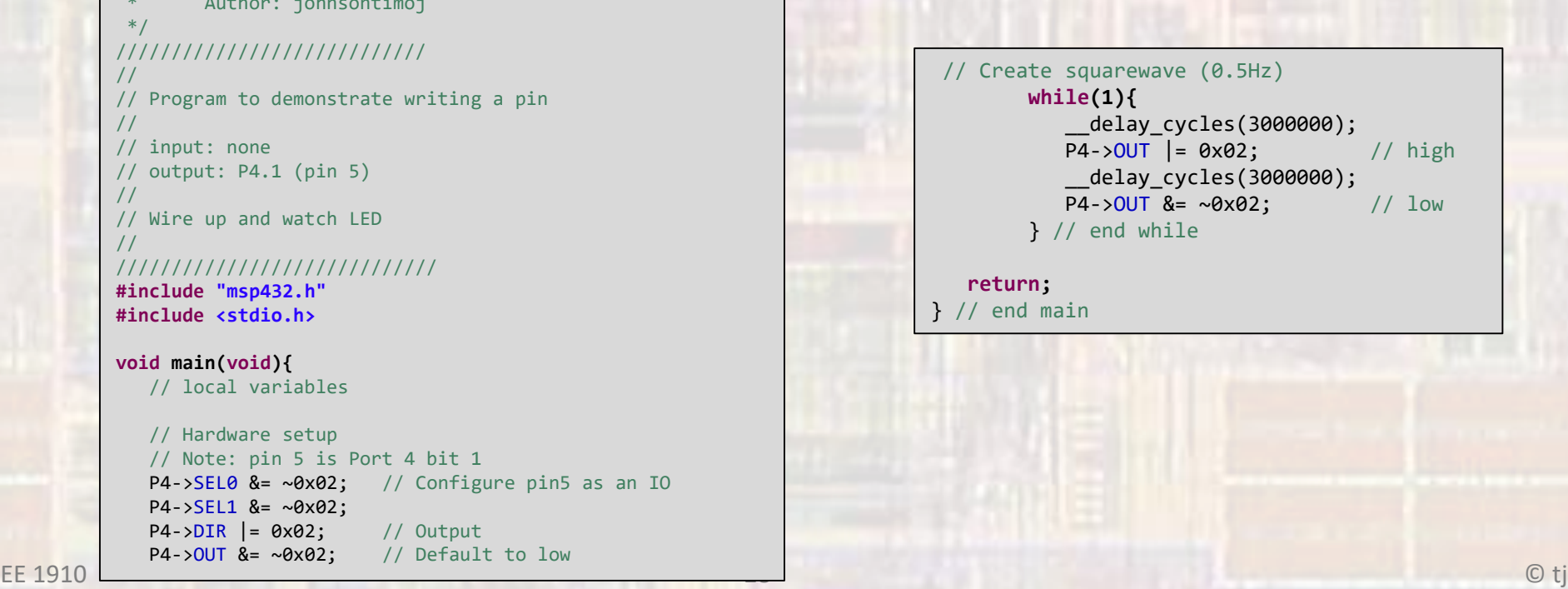

• IO usage

#### Read from pin 5 as an input

```
// Read pin 5 continuously
/*
                                                                     while(1){
 * IO_Example_2.c
                                                                          foo1 = P4-\geq IN & 0 \times 02; // check only bit 1
 *
  Created on: Sep 10, 2019
                                                                                                     // if high – foo has the
       Author: johnsontimoj
                                                                                                     // value 0x02 NOT 1
 */
                                                                          // or
////////////////////////////
//
                                                                         foo2 = (P4 - \sum N & 0 \times 02) & 0 \times 01; // if high - foo has the
// Program to demonstrate reading a pin
                                                                                                               // value 0x01
// and printing it's value
//
                                                                          delay cycles(3000000); // 1 sec
// input: P4.1 (pin 5)
                                                                          printf("foo1: %i, foo2: %i\n",foo1, foo2);
// output: console
                                                                     } // end while
//
// toggle P4.1 between gnd and 3.3v and watch value
//
                                                                     return;
/////////////////////////////
                                                                  } // end main#include "msp432.h"
#include <stdio.h>
void main(void){
                                                                                         目 Console 23
  // local variables
  int foo1;
                                                                                         Lab:CIO
  int foo2;
                                                                                         foo1: 0, foo2: 0
                                                                                         foo1: 0, foo2: 0
  // Hardware setup
                                                                                         foo1: 2, foo2: 1
  // Note: pin 5 is Port 4 bit 1
                                                                                         foo1: 2, foo2: 1
   P4->SEL0 &= ~0x02; // Configure pin5 as an IO
                                                                                         foo1: 2, foo2: 1
   P4->SEL1 &= ~0x02;
   P4->DIR &= ~0x02; // Input
   P4->REN &= ~0x02; // No pull U/D
```
• IO usage

#### Do something based on pin 5 value

```
/*
  IO Example 3.c
 *
   Created on: Sep 10, 2019
        Author: johnsontimoj
 */
////////////////////////////
//
// Program to demonstrate reading a pin
// and doing something based on the value
//
// input: P4.1 (pin 5)
// output: console
//
// toggle P4.1 between gnd and 3.3v and watch console
//
/////////////////////////////
#include "msp432.h"
#include <stdio.h>
void main(void){
   // local variables
   // Hardware setup
  // Note: pin 5 is Port 4 bit 1
  P4->SEL0 &= ~0x02; // Configure pin5 as an IO
  P4 - 5EL1 &= ~6x02;
  P4->DIR &= ~0x02; // Input
```
P4->REN &= ~0x02; // No pull U/D

```
// Do something based on Pin 5 input
 while(1){
      if((P4->IN & 0x02) != 0){
          printf("Pin 5 is high\t");
      }else{
          printf("Pin 5 is low\t");
      } // end if
```

```
// or
```

```
if(P4->IN & 0x02){
    printf("Pin 5 is high\n");
}else{
    printf("Pin 5 is low\n");
} // end if
```
\_\_delay\_cycles(3000000); // 1 sec } // end while

```
return;
} // end main
```
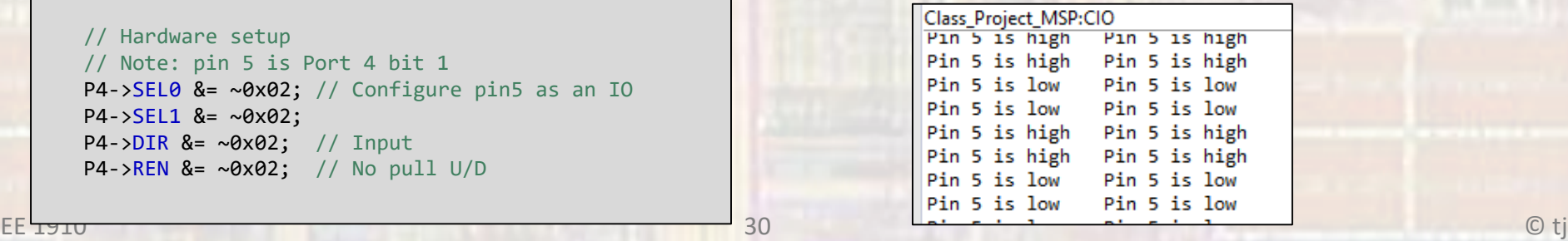

• IO usage

Make a decision based on pin 5 as an input

#### THIS WILL NOT WORK

if  $((P4-)$ IN &  $0x02) == 1)$ //do this if high else // do this if low

P4IN & 0x02  $\rightarrow$  0000 0100  $\rightarrow$  4, not 1